## **Machine Code: Procedures**

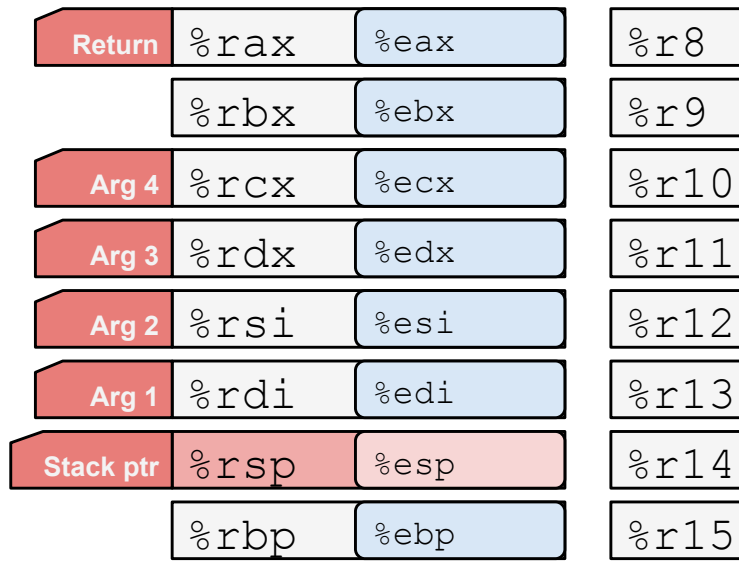

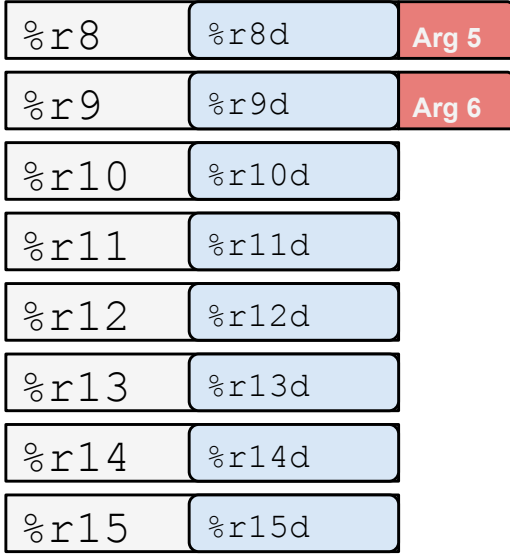

Bowdoin

Sean Barker

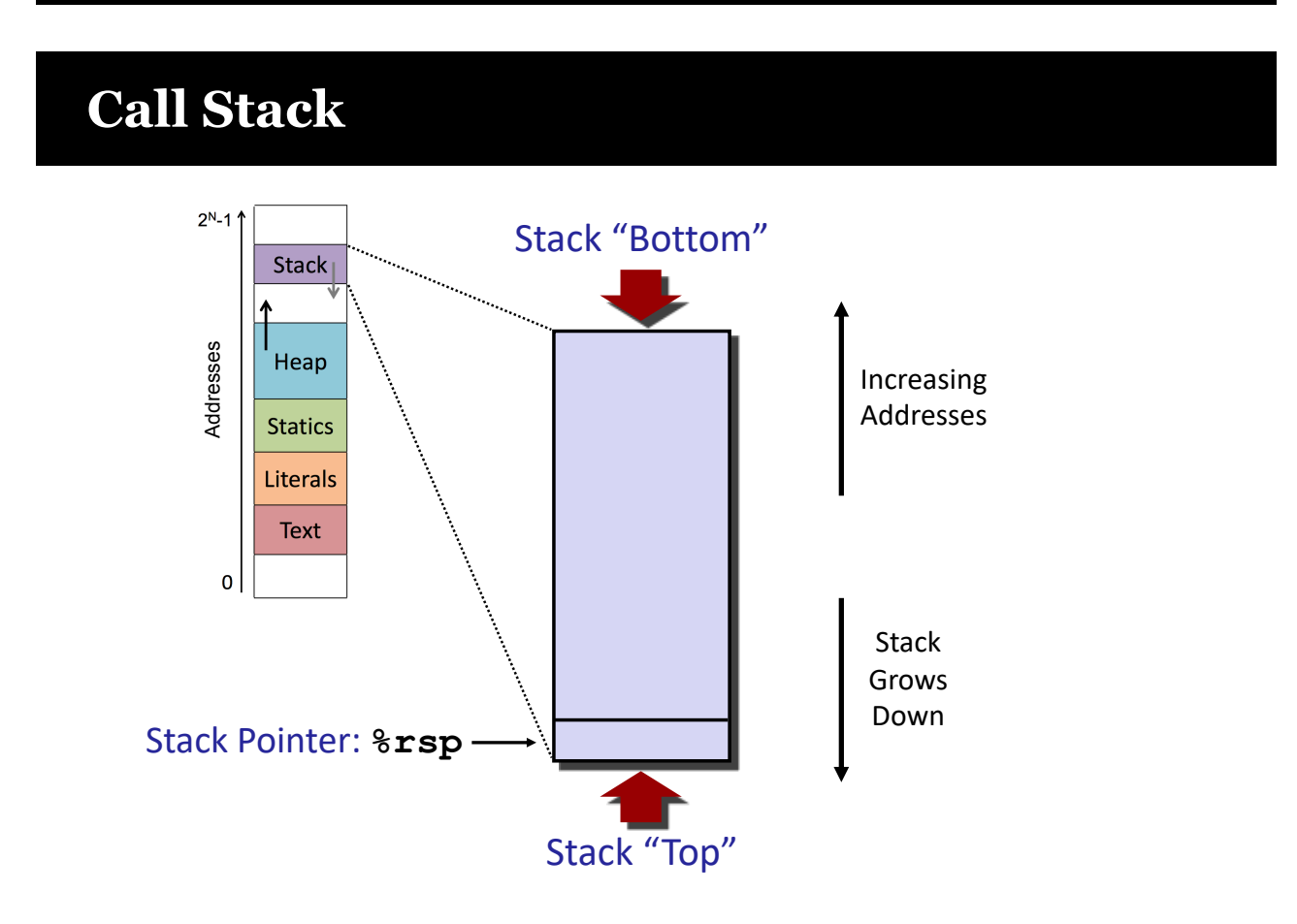

Sean Barker

## **Stack Operations**

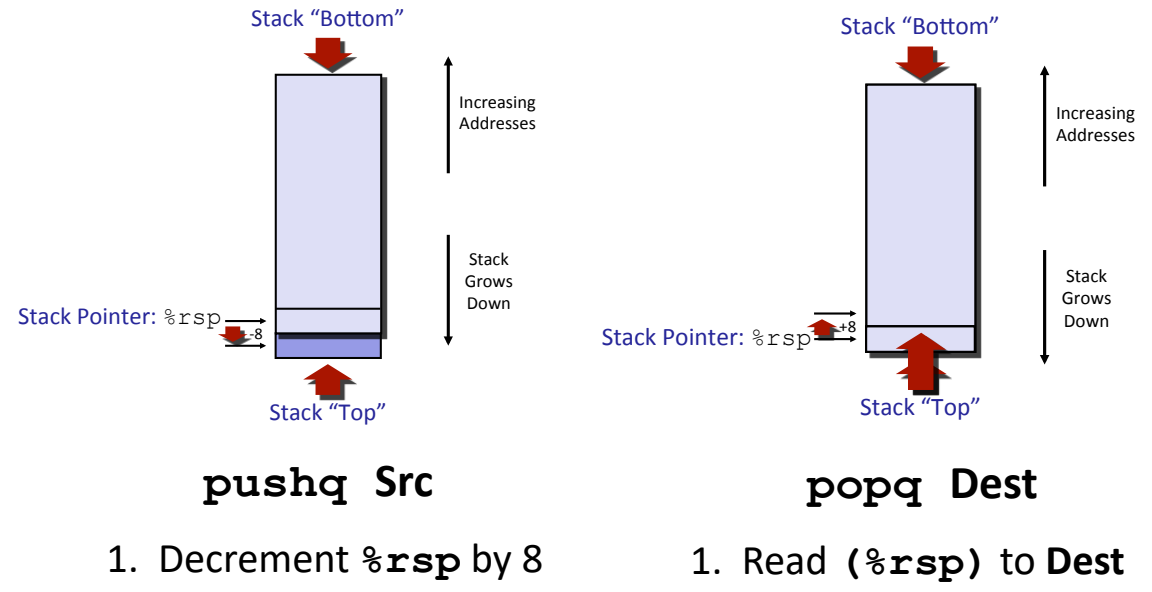

2. Write **Src** to **(%rsp)**

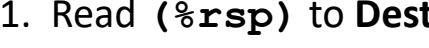

2. Increment **%rsp** by 8

Bowdoin

Sean Barker

## **Procedure Call Example**

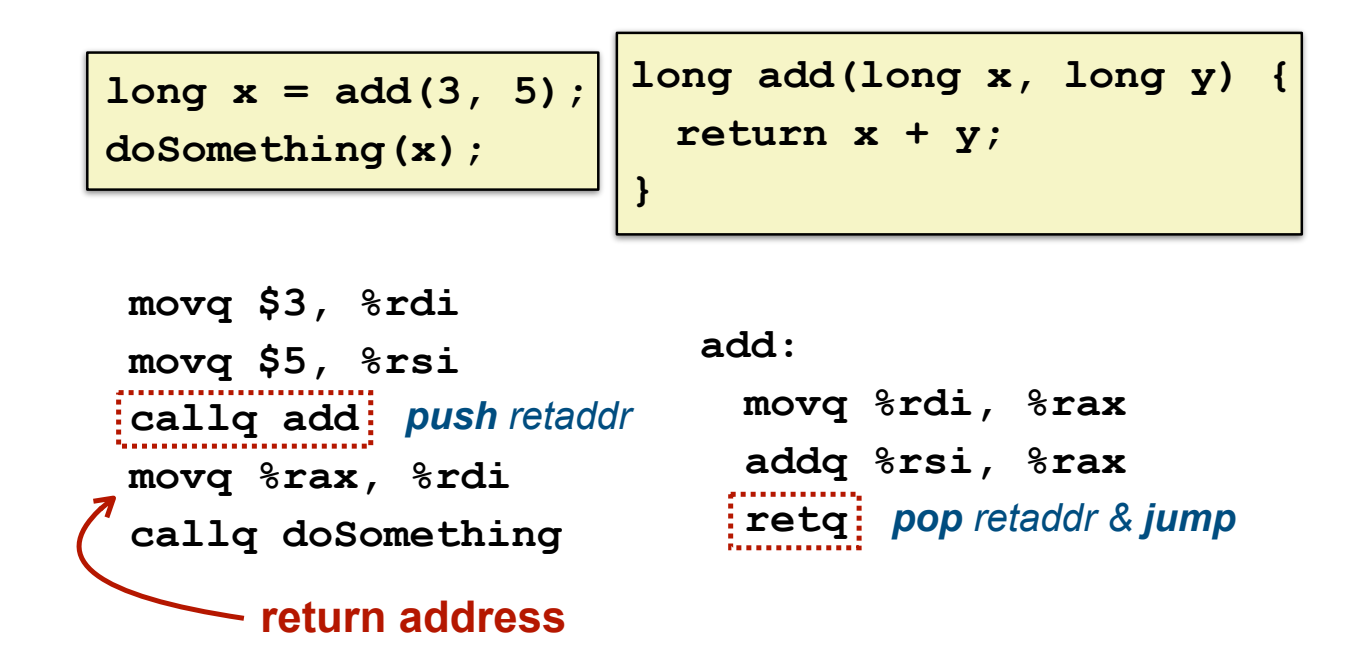

Sean Barker

## **Procedure Call Return Addresses (1)**

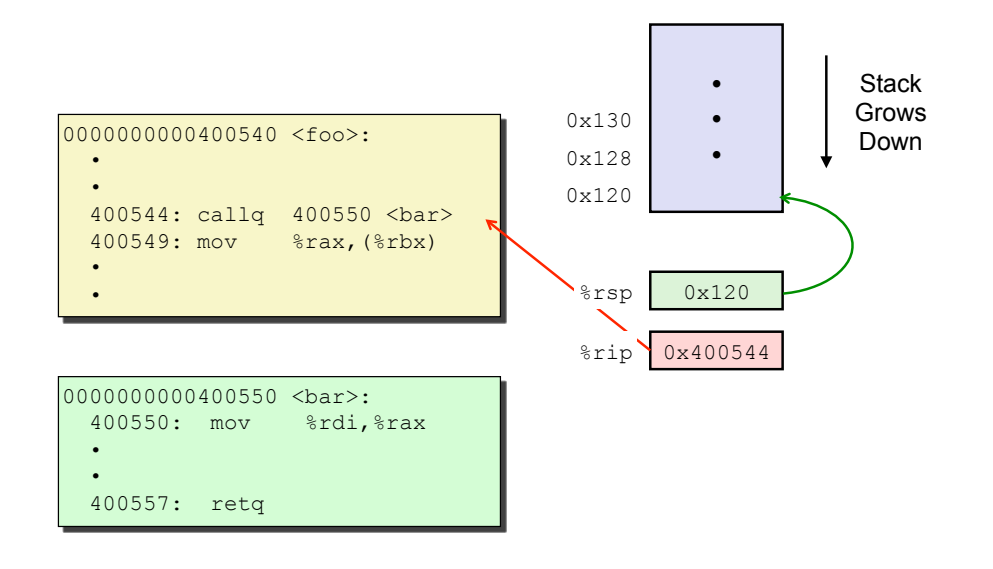

Bowdoin

Sean Barker

## **Procedure Call Return Addresses (2)**

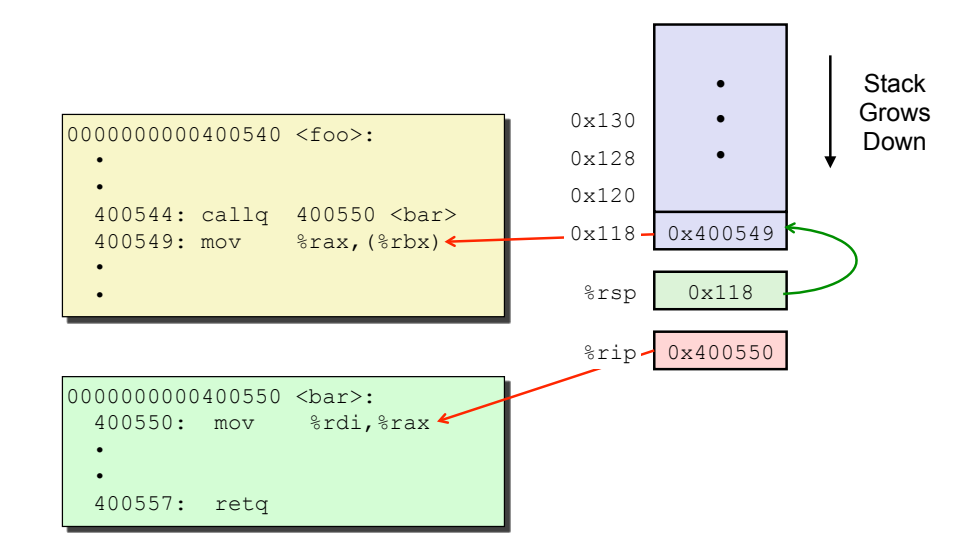

## **Procedure Call Return Addresses (3)**

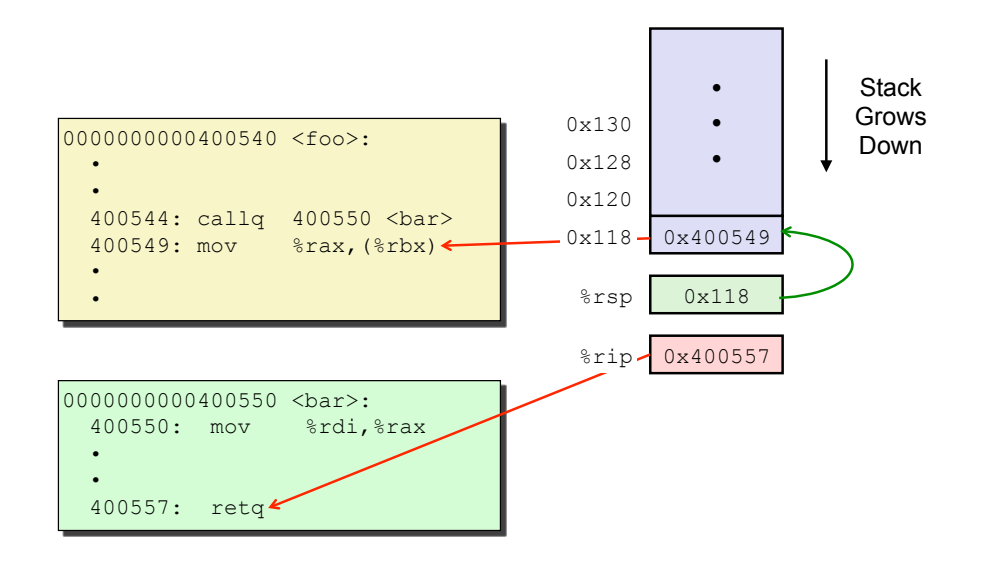

Bowdoin

Sean Barker

## **Procedure Call Return Addresses (4)**

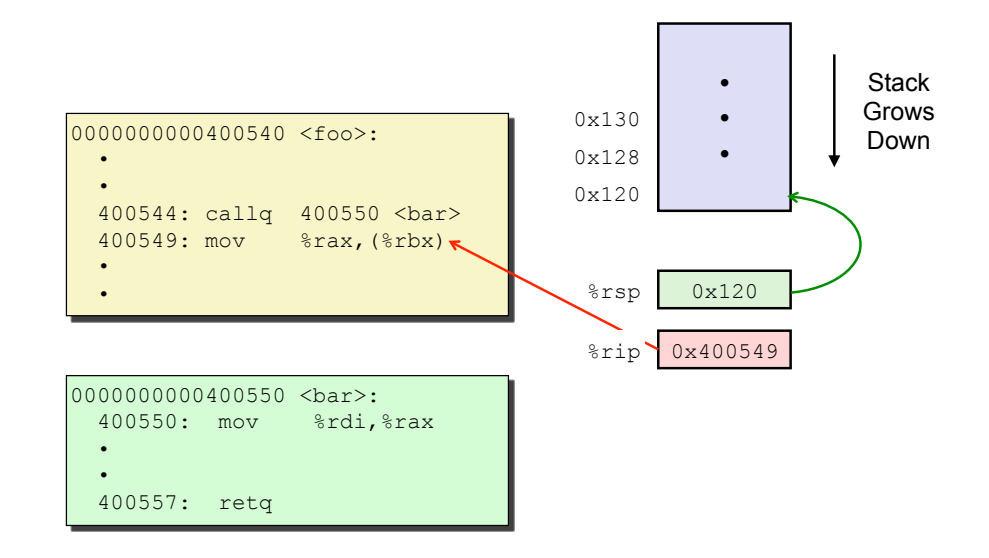

## **Passing Data**

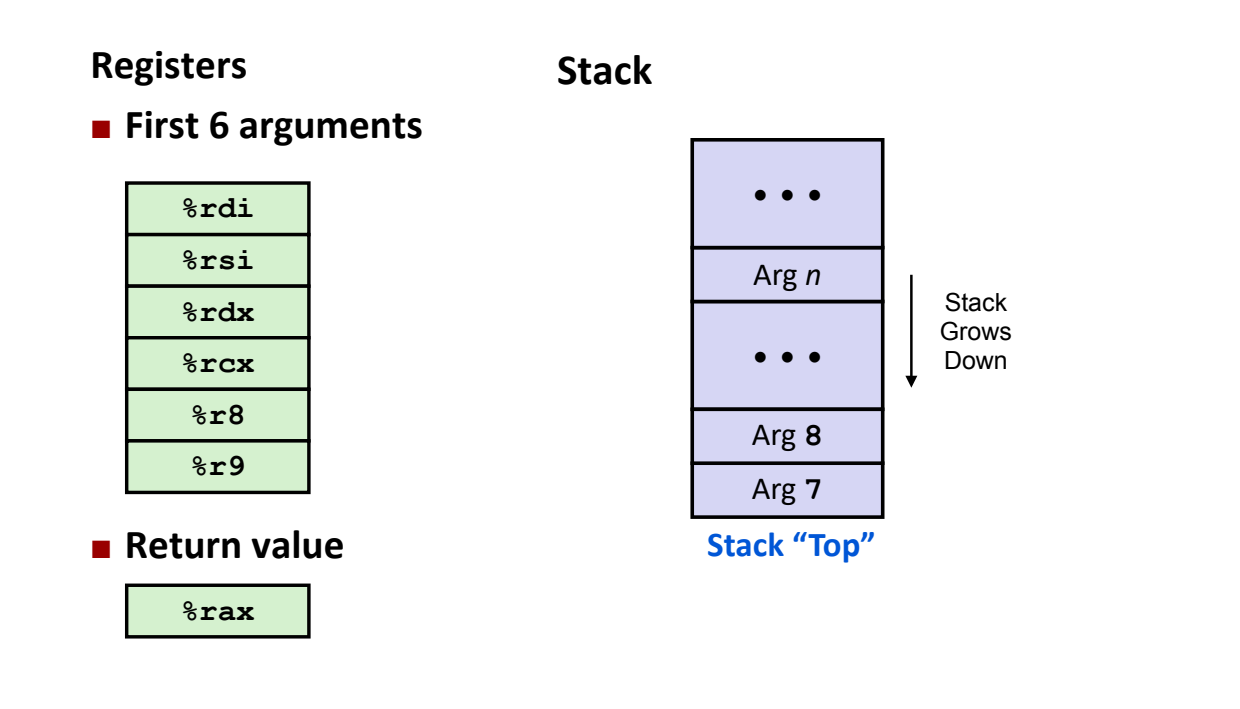

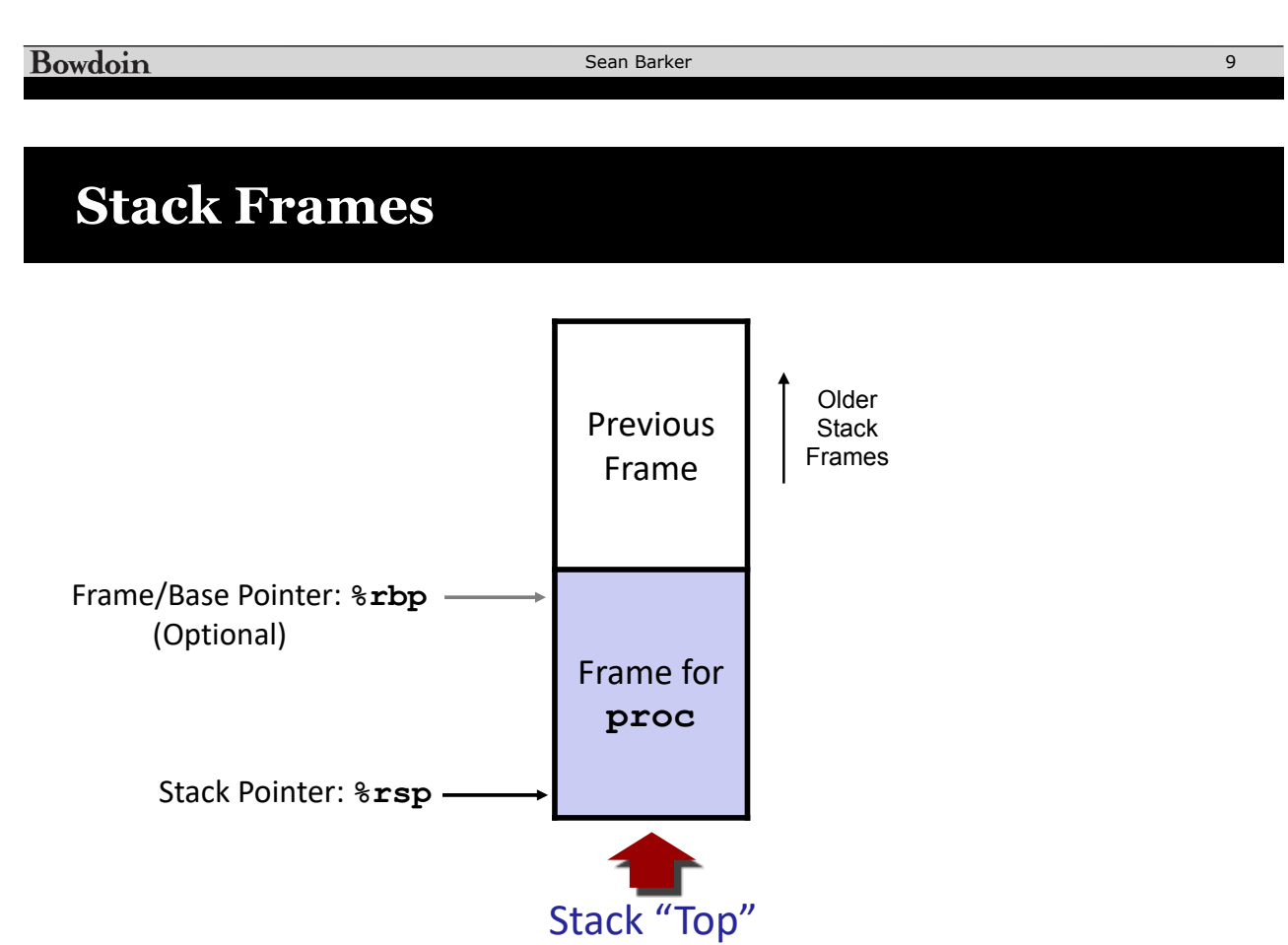

## **Call Chain Example**

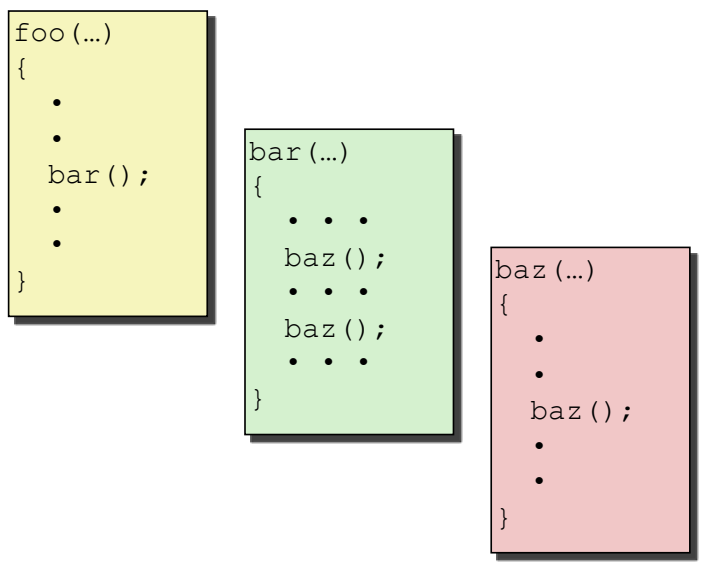

Procedure **baz()** is recursive

Bowdoin

Sean Barker

## **Stack Frame Allocation (1)**

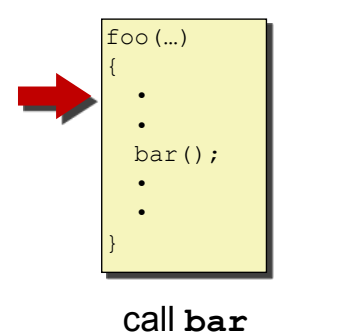

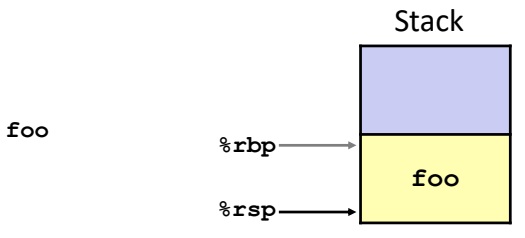

Bowdoin

Sean Barker

## **Stack Frame Allocation (2)**

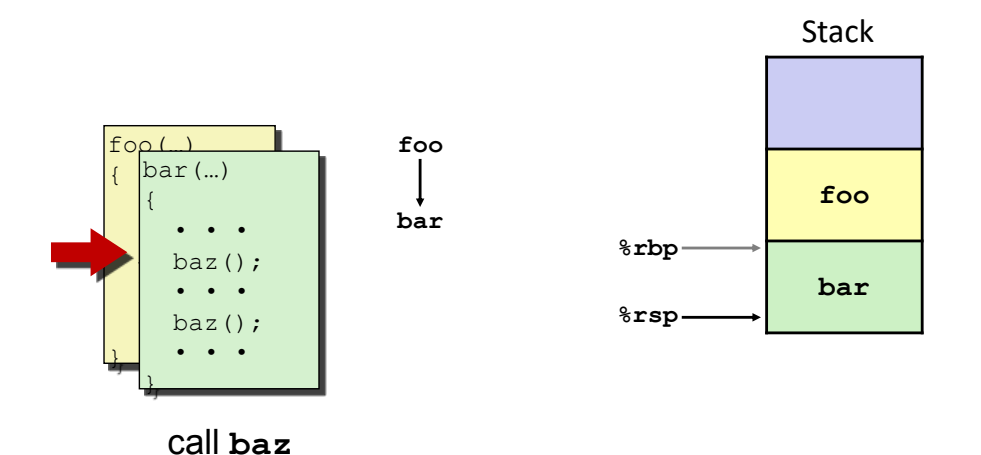

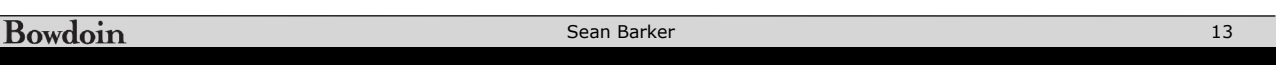

## **Stack Frame Allocation (3)**

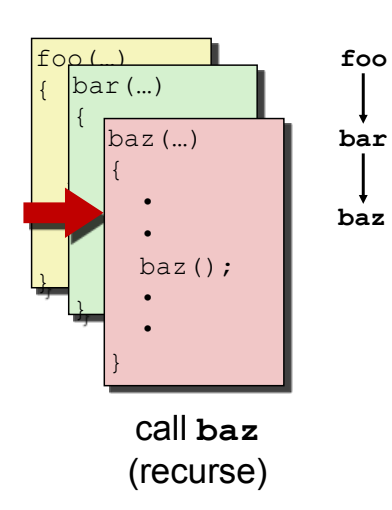

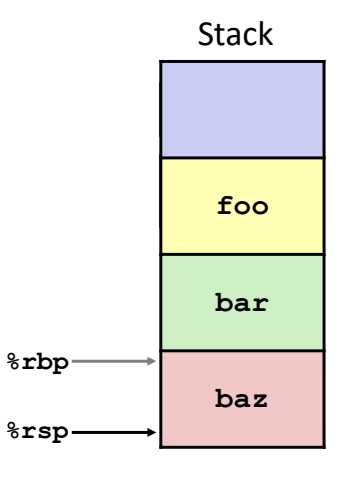

## **Stack Frame Allocation (4)**

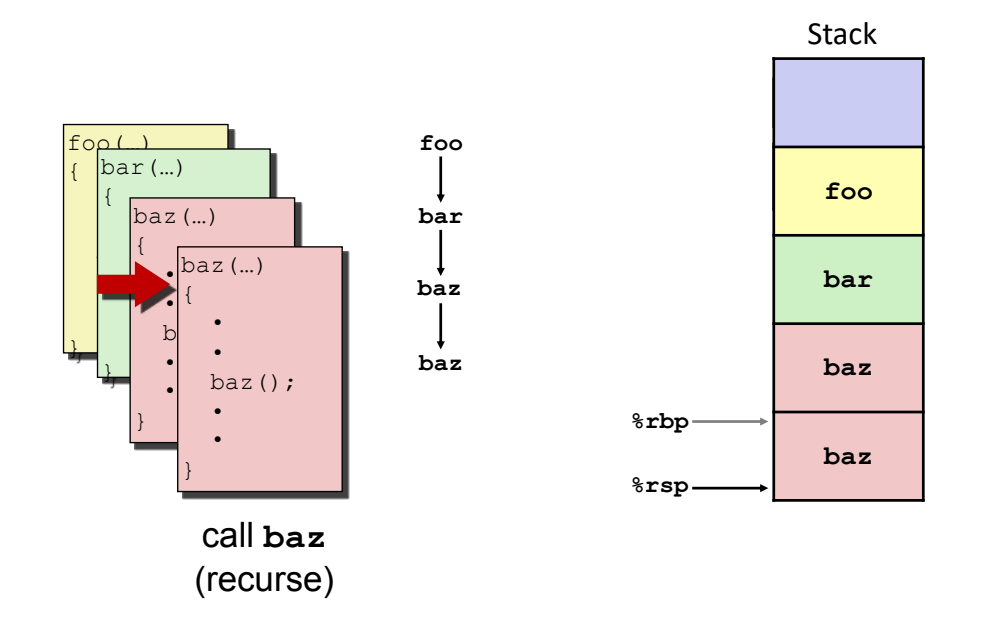

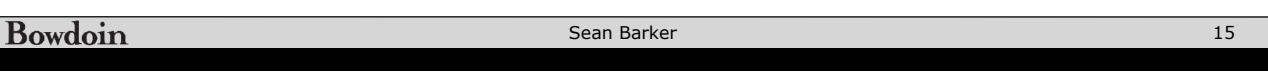

## **Stack Frame Allocation (5)**

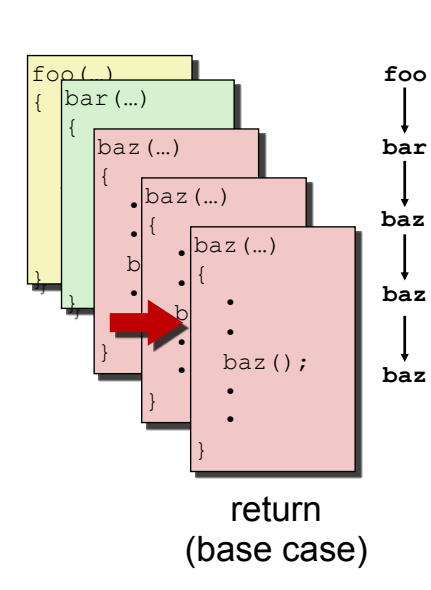

Stack

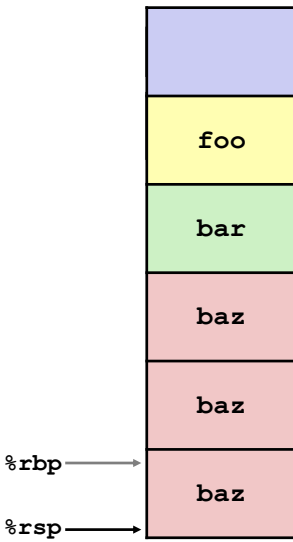

## **Stack Frame Allocation (6)**

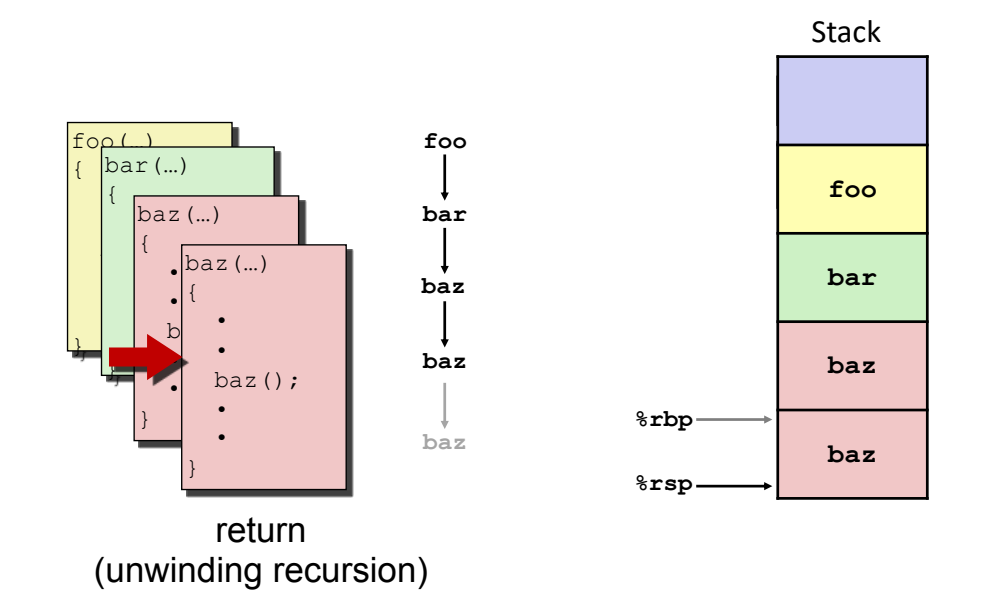

**Bowdoin** Sean Barker 17

## **Stack Frame Allocation (7)**

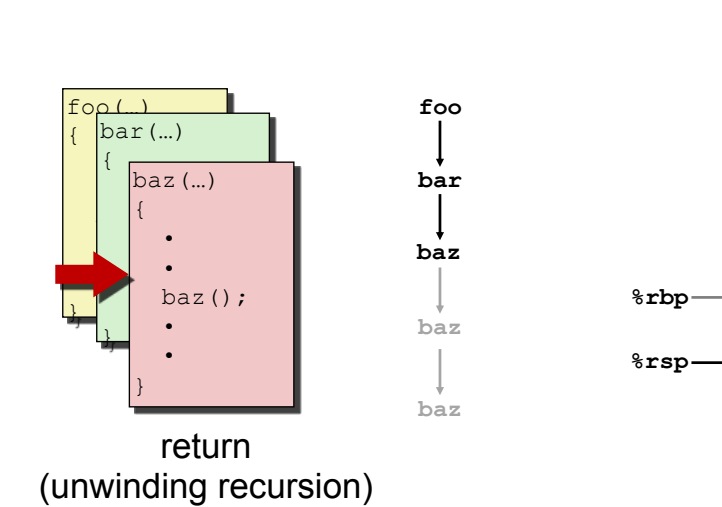

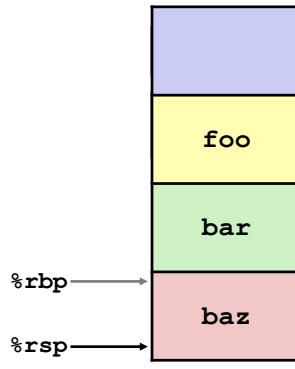

Stack

## **Stack Frame Allocation (8)**

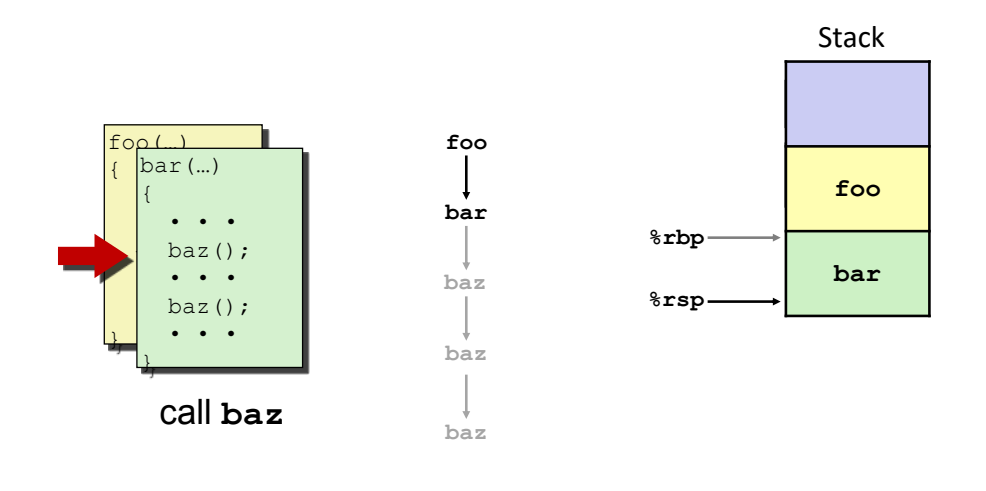

Bowdoin Sean Barker 19

## **Stack Frame Allocation (9)**

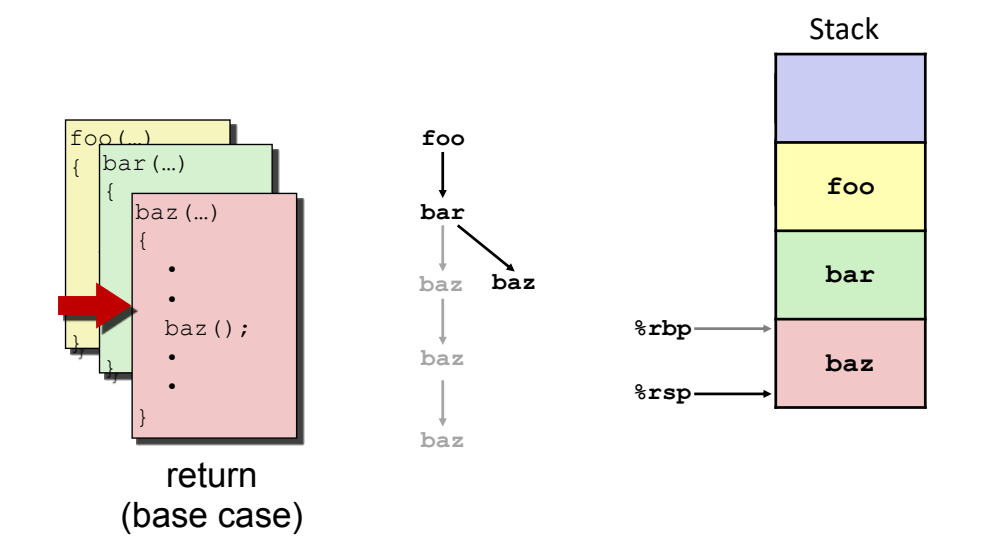

## **Stack Frame Allocation (10)**

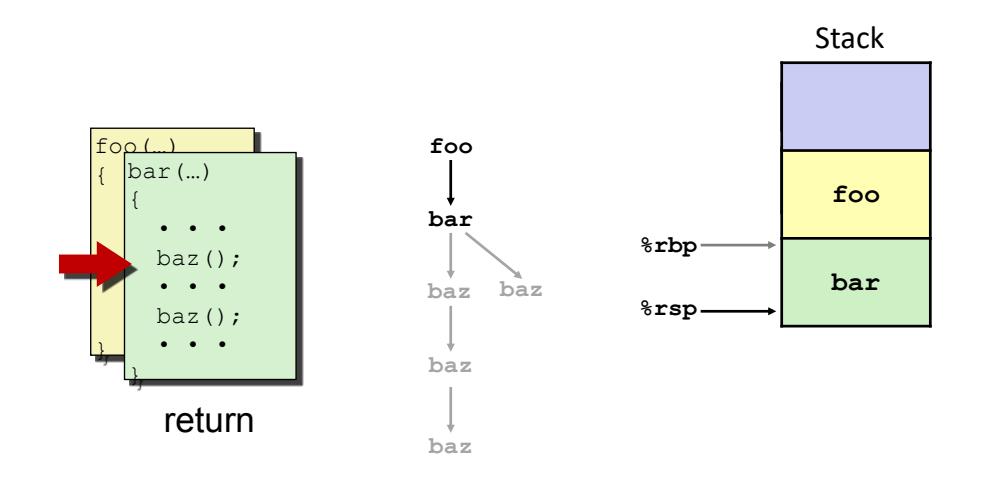

Bowdoin Sean Barker 21

## **Stack Frame Allocation (11)**

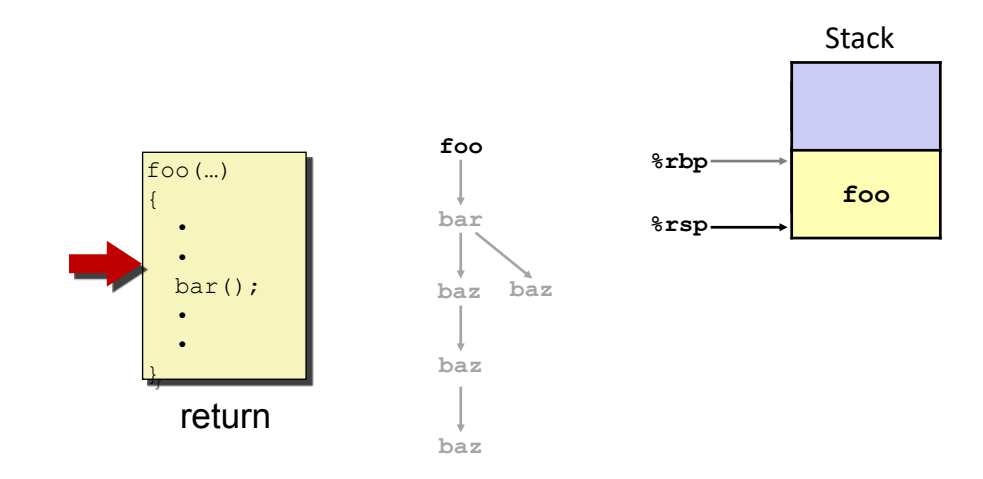

## **Caller vs. Callee (1)**

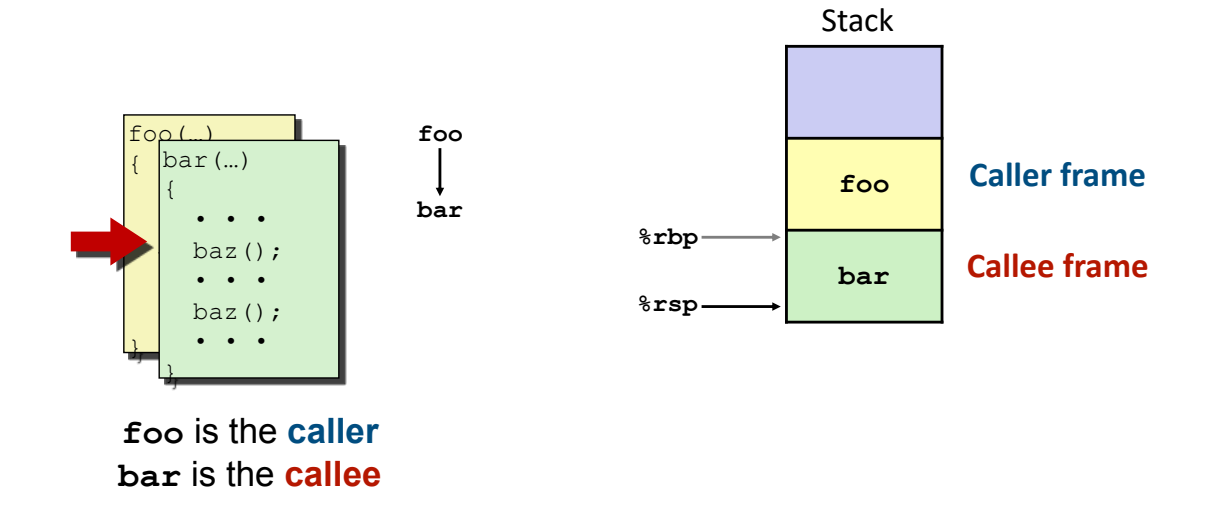

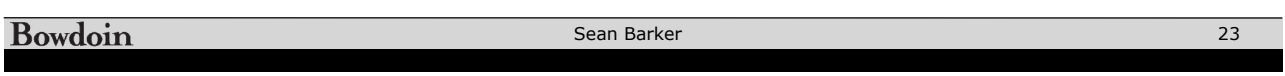

## **Caller vs. Callee (2)**

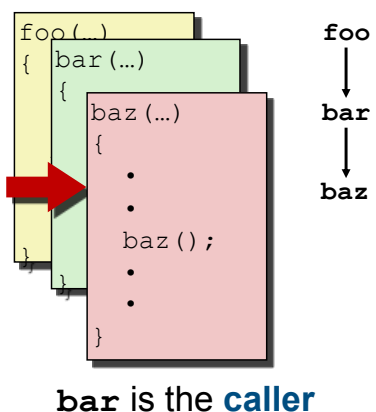

**baz** is the **callee**

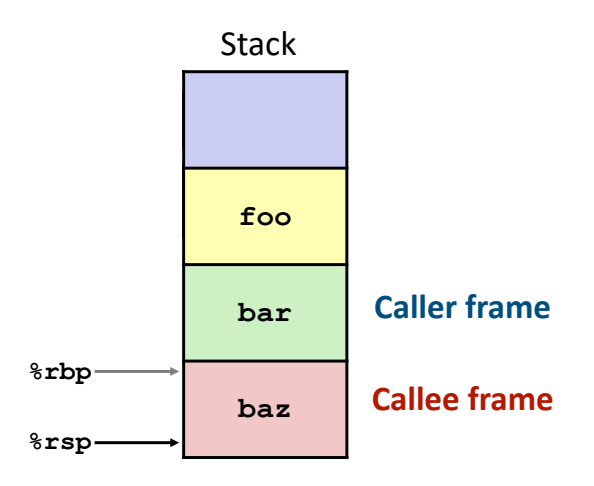

### **Stack Frame Components**

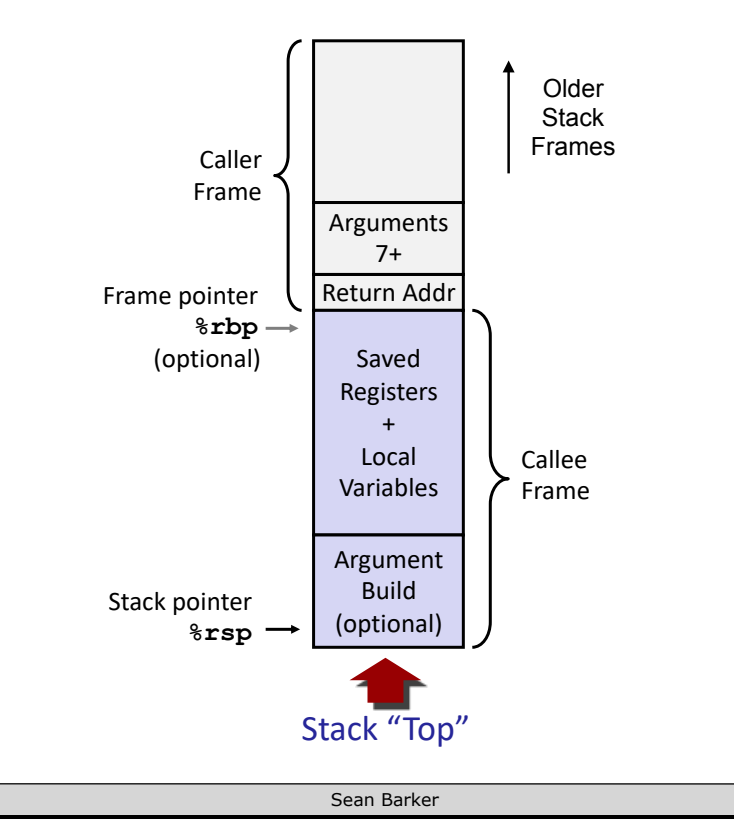

Bowdoin

25

# **Using the Stack (1)**

```
long incr(long* p, long val) {
    long x = *p;long y = x + val;*p = y;
    return x;
}
```
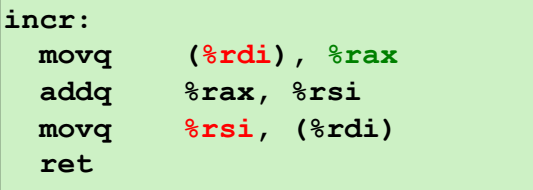

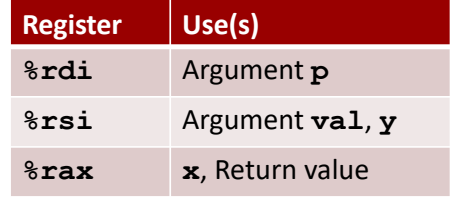

## **Using the Stack (2)**

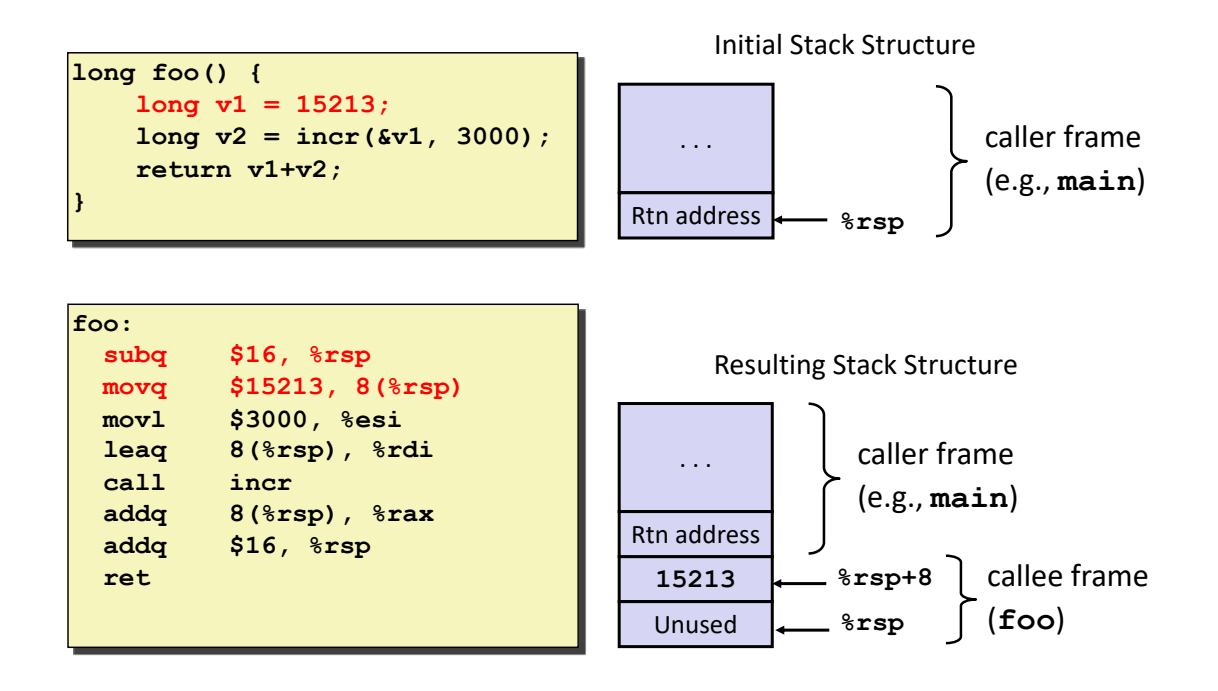

Bowdoin

Sean Barker

**Using the Stack (3)**

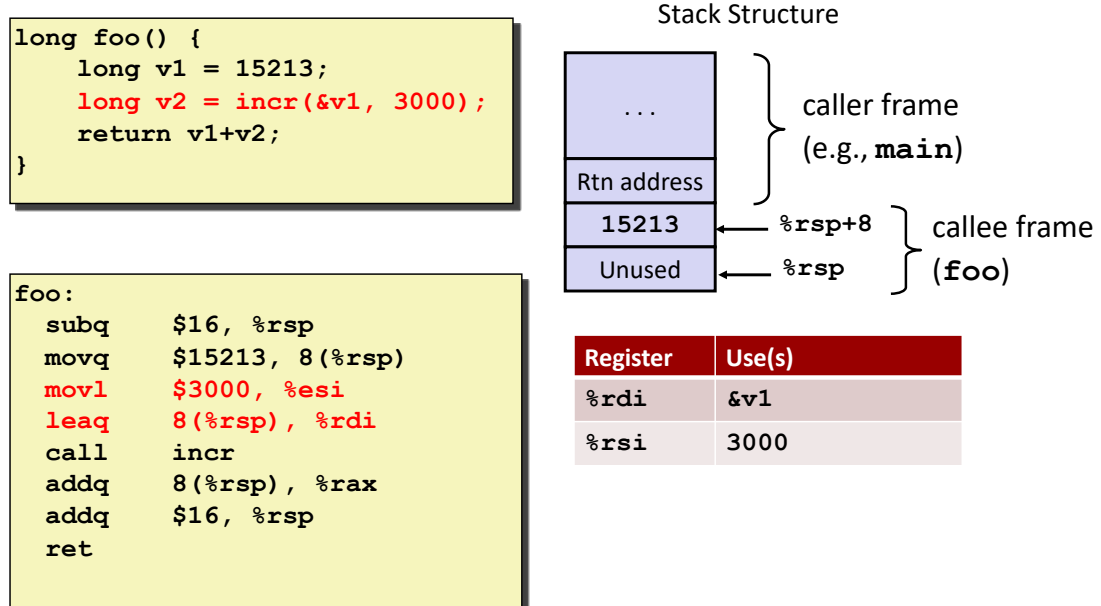

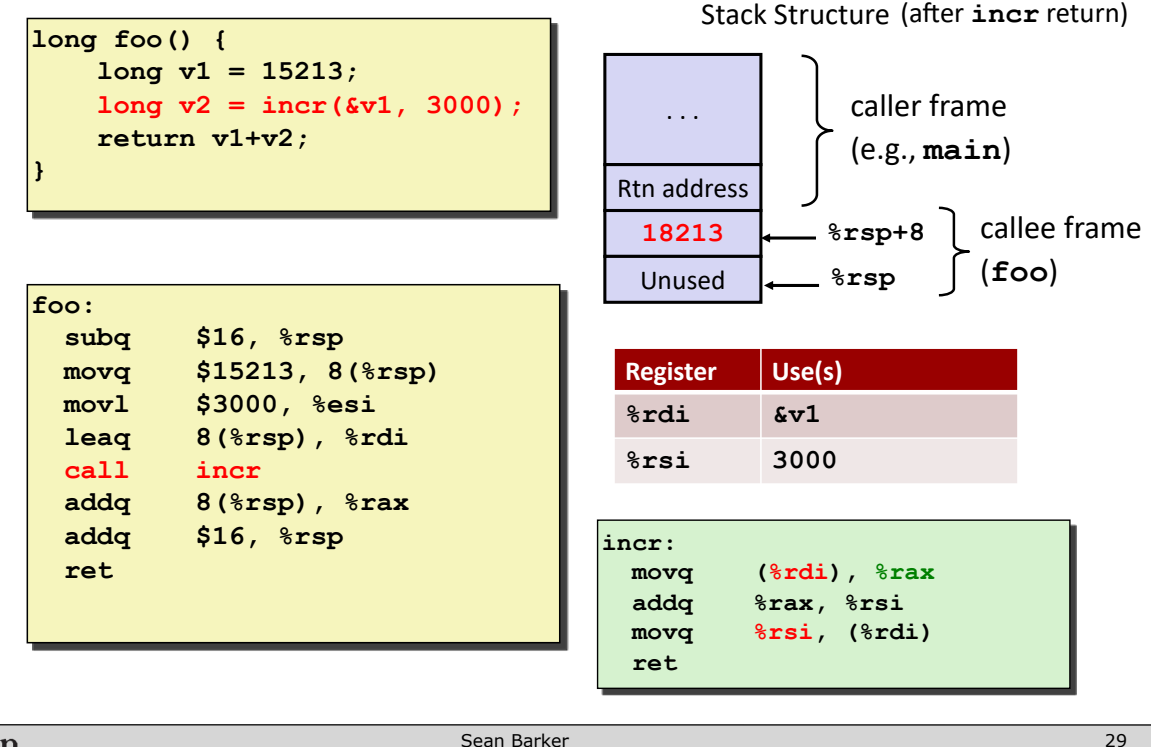

**Bowdoin** 

Sean Barker

# **Using the Stack (5)**

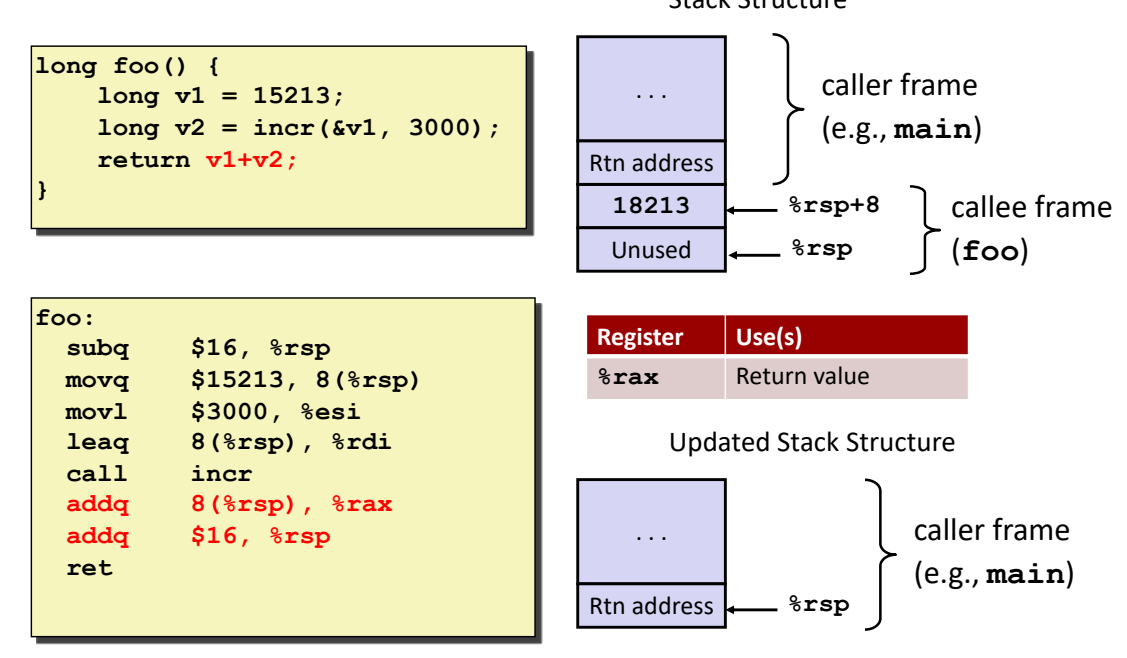

Stack Structure

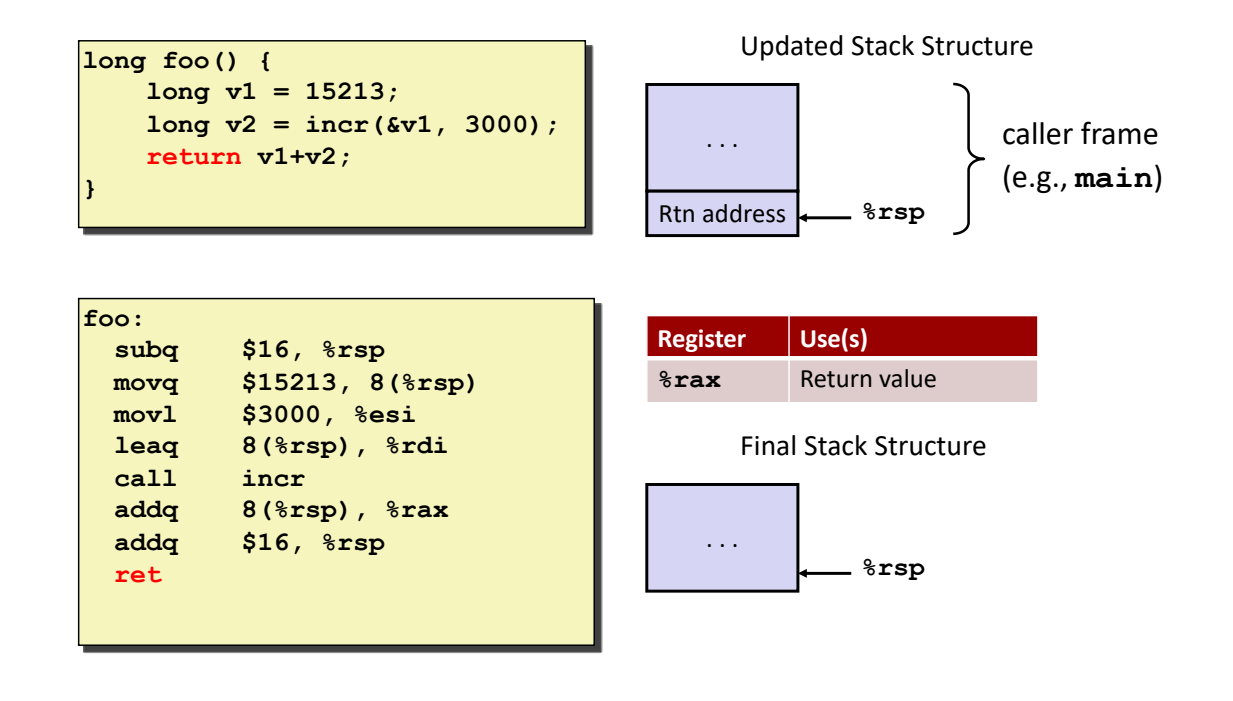

#### Bowdoin

Sean Barker

**Stack Frame Components**

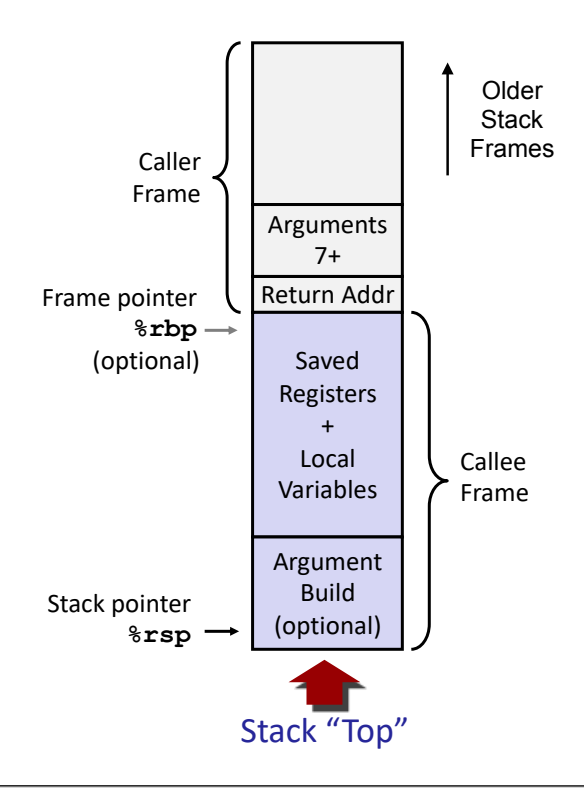

## **Saved Registers**

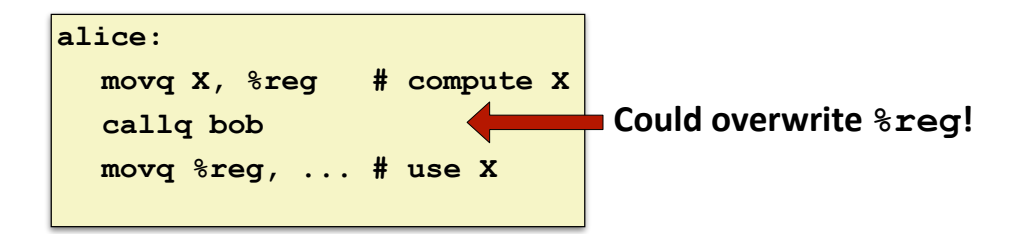

#### **Caller-Saved %reg**

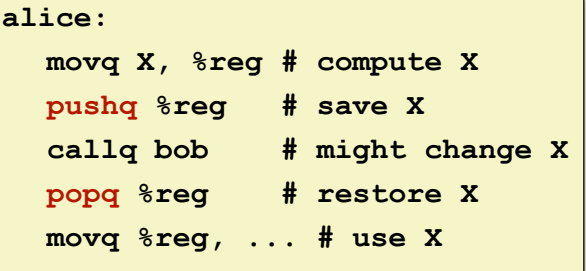

### **Callee-Saved %reg**

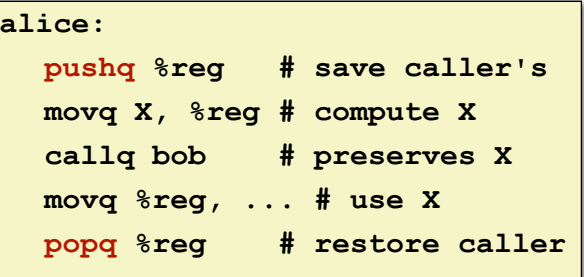

#### **Bowdoin**

Sean Barker

33

## **Caller-Saved vs. Callee-Saved (1)**

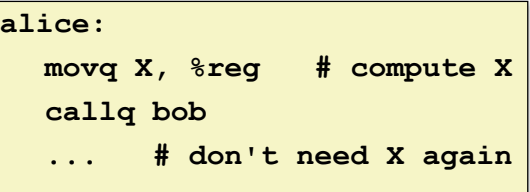

### **Caller-Saved %reg**

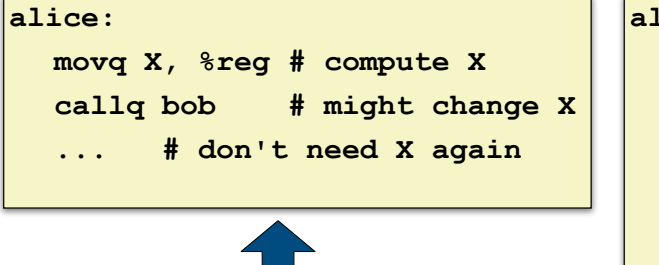

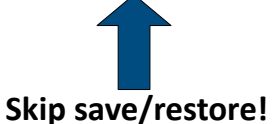

### **Callee-Saved %reg**

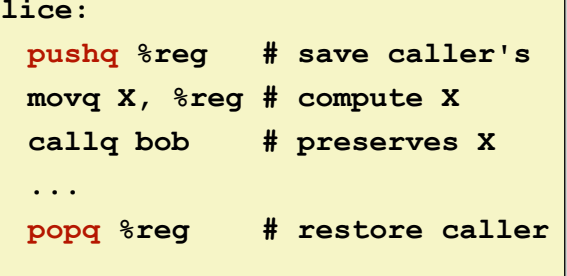

## **Caller-Saved vs. Callee-Saved (2)**

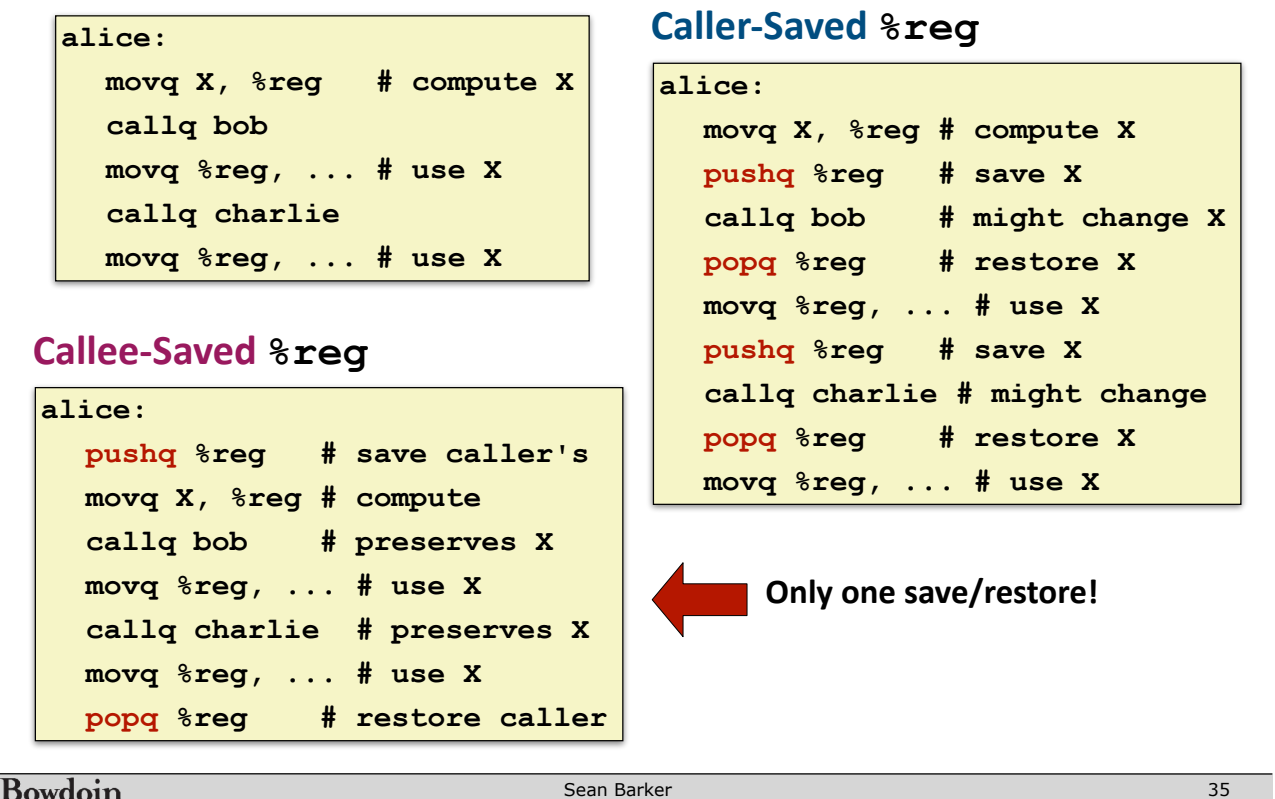

## **Register Saving Conventions**

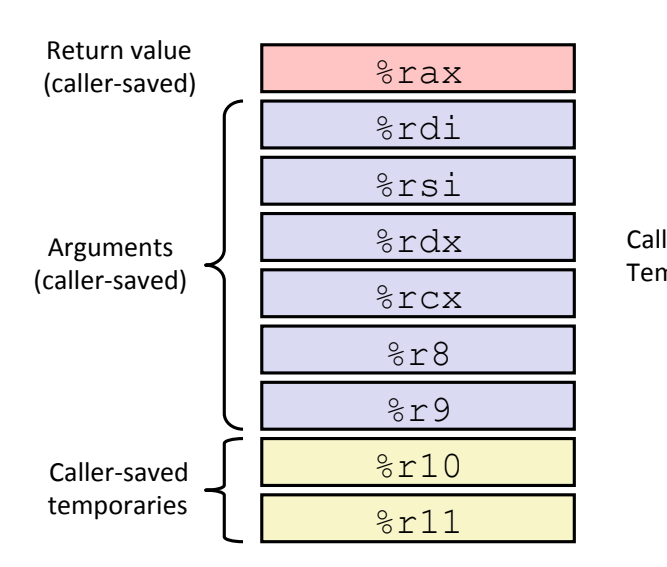

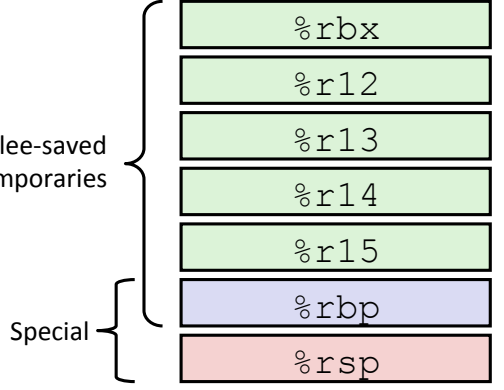

## **Callee-Saved Example (1)**

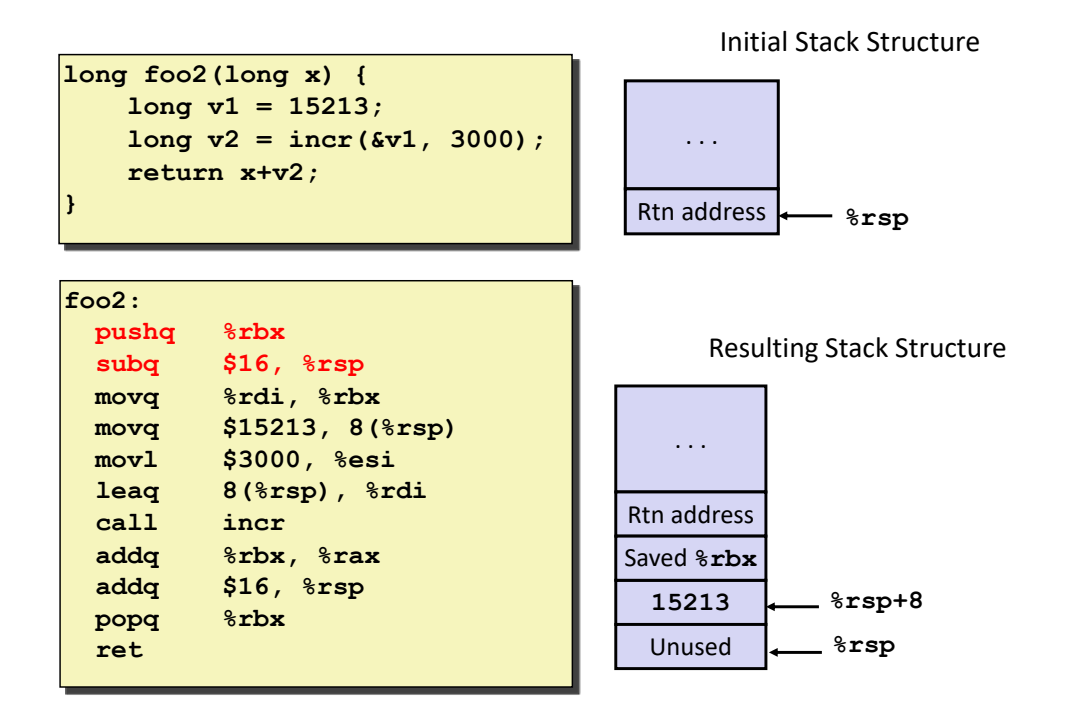

Bowdoin

Sean Barker

**Callee-Saved Example (2)**

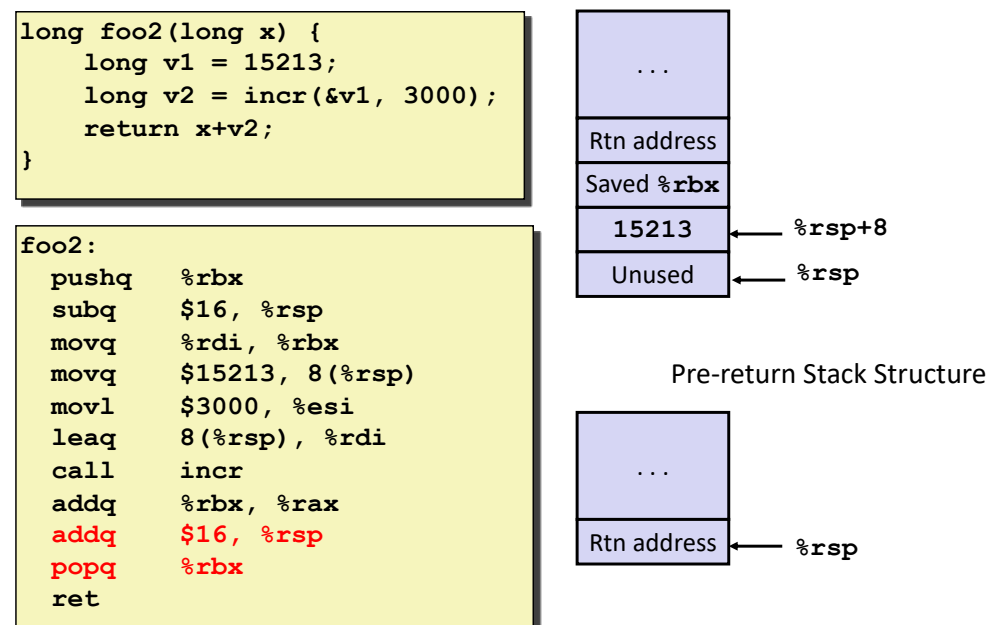

Resulting Stack Structure

Sean Barker

### **Recursive Example**

```
/* recursive bitcount */ 
long bitcount_r(unsigned long x) {
  if (x == 0) {
     return 0; 
   } else { 
    long\ bit = x \& 1;long rest = bitcount r(x >> 1); return bit + rest; 
   }
}
```
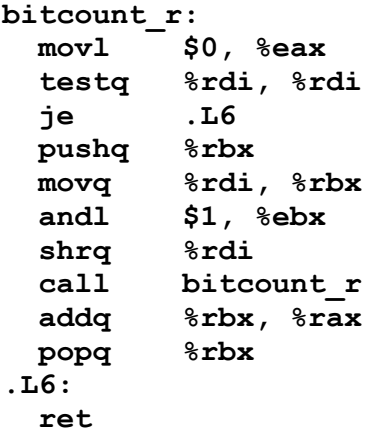

Bowdoin

Sean Barker

**Recursive Base Case**

```
/* recursive bitcount */ 
long bitcount_r(unsigned long x) {
  if (x == 0) {
    return 0; 
   } else { 
     long bit = x & 1; 
    long rest = bitcount r(x > > 1); return bit + rest; 
   }
}
```
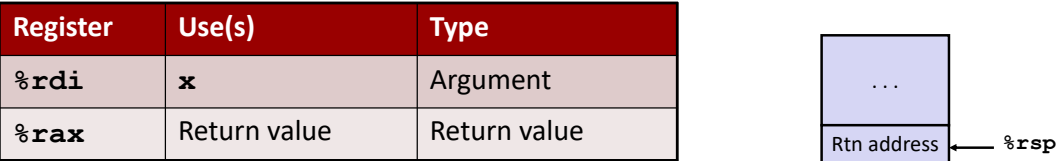

**bitcount\_r: movl \$0, %eax testq %rdi, %rdi je .L6 pushq %rbx movq %rdi, %rbx andl \$1, %ebx shrq %rdi call bitcount\_r addq %rbx, %rax popq %rbx .L6: ret**

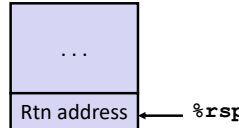

```
Bowdoin
```
Sean Barker

```
/* recursive bitcount */ 
long bitcount_r(unsigned long x) {
   if (x == 0) {
     return 0; 
   } else { 
     long bit = x & 1; 
    long rest = bitcount r(x >> 1); return bit + rest; 
   }
}
```
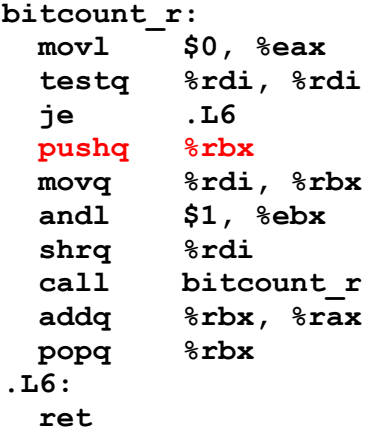

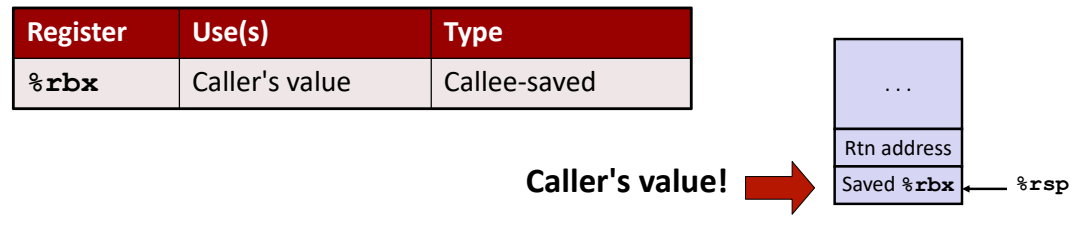

```
Bowdoin
```
Sean Barker

## **Recursive Call Setup**

```
/* recursive bitcount */ 
long bitcount_r(unsigned long x) {
   if (x == 0) {
    return 0; 
   } else { 
     long bit = x & 1; 
    long rest = bitcount r(x >> 1); return bit + rest; 
  }
}
```
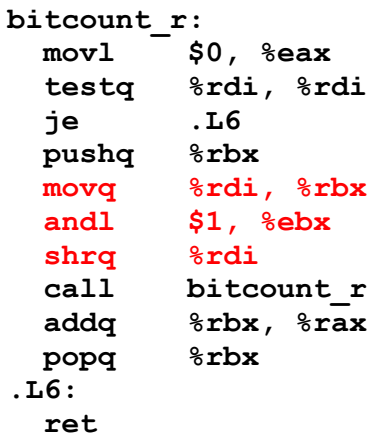

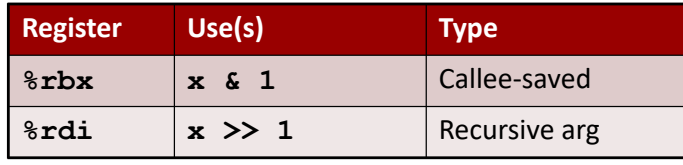

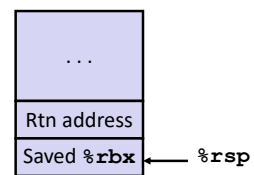

Sean Barker

```
/* recursive bitcount */ 
long bitcount_r(unsigned long x) {
   if (x == 0) {
     return 0; 
   } else { 
    long bit = x \& 1;long rest = bitcount r(x >> 1); return bit + rest; 
   }
}
```
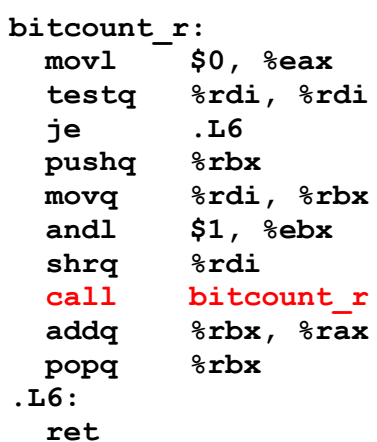

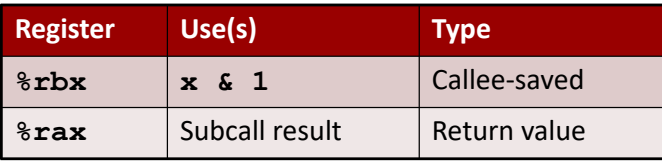

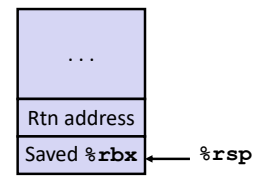

Bowdoin

Sean Barker

## **Recursive Result**

```
/* recursive bitcount */ 
long bitcount_r(unsigned long x) {
   if (x == 0) {
    return 0; 
   } else { 
     long bit = x & 1; 
    long rest = bitcount r(x >> 1); return bit + rest; 
  }
}
```
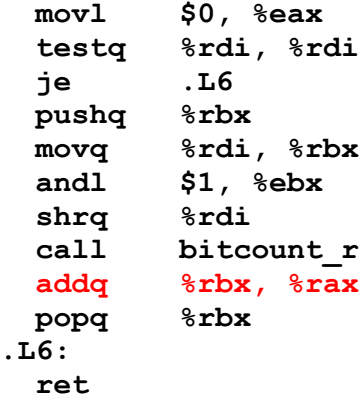

**bitcount\_r:**

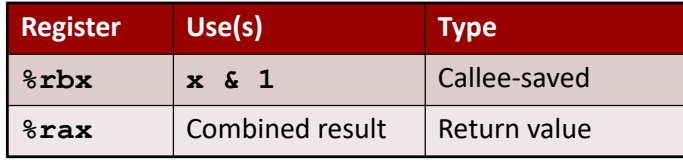

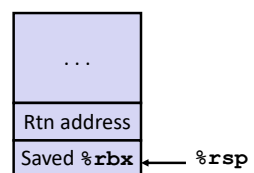

```
Bowdoin
```
Sean Barker

```
/* recursive bitcount */ 
long bitcount_r(unsigned long x) {
   if (x == 0) {
    return 0; 
   } else { 
     long bit = x & 1; 
    long rest = bitcount r(x > > 1);return bit + rest; 
   }
}
```
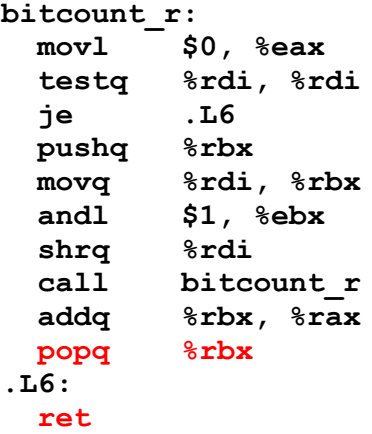

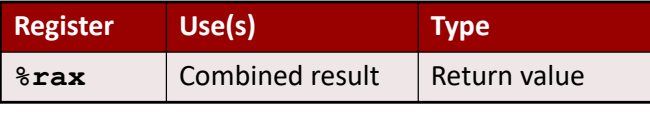

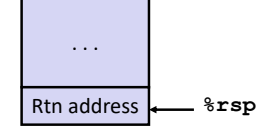

```
Bowdoin
```
Sean Barker

## **Caller/Callee-Saved Example**

```
void compute() { 
 int x = 5; 
 int y = do work(x);do_work(y); 
 do_work(y); 
 do_work(y); 
}
```
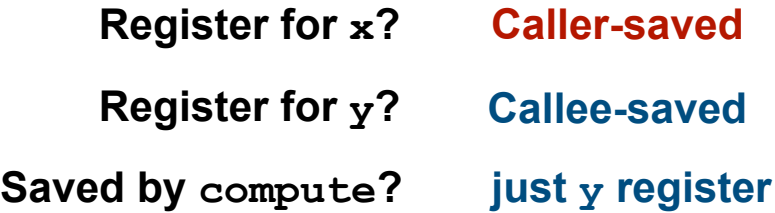

## **Stack Frame Components**

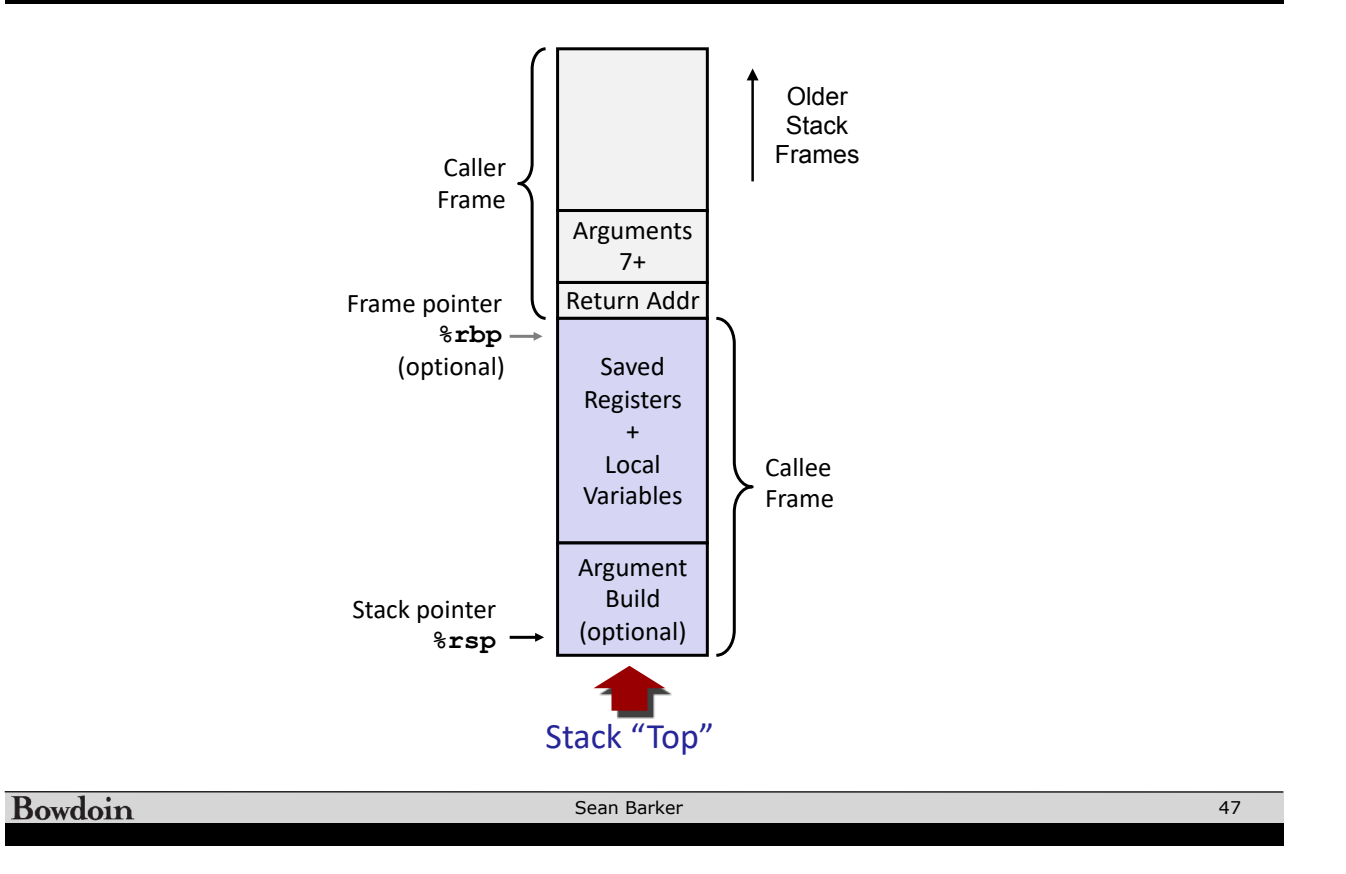